## Präsentationsfolien gestalten

Präsentationsfolien fassen wichtige Informationen in übersichtlicher und gut lesbarer Form zusammen. Sie helfen deinen Zuhörern auch, dem Vortrag besser zu folgen.

Bekannte Computerprogramme zur Erstellung von Präsentationsfolien sind PowerPoint oder Prezi. Du solltest diese Programme überlegt einsetzen und vor dem Vortrag ihren Einsatz gründlich üben.

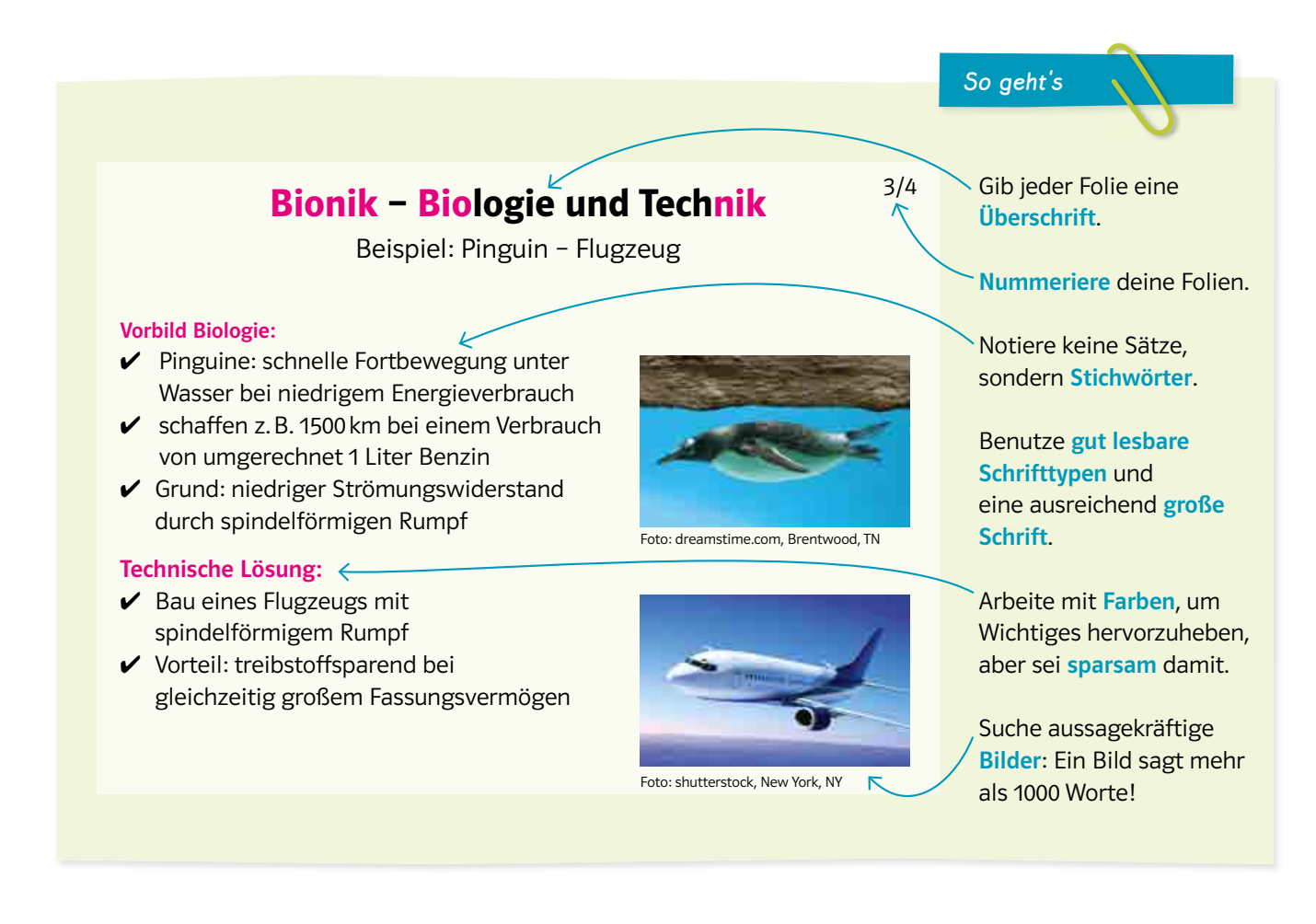

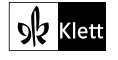